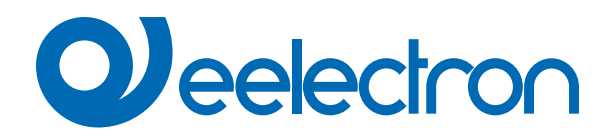

# **Humidistat sensor**

# **USER MANUAL**

Translation of the original instructions

Version: **1.0**

Date: **11/04/2024** 

### **Contents**

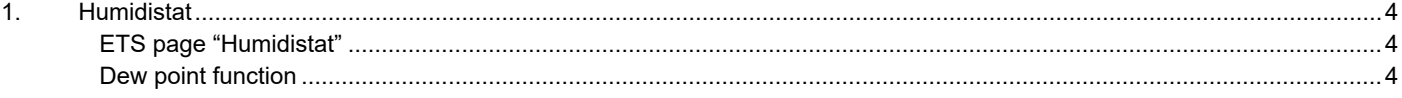

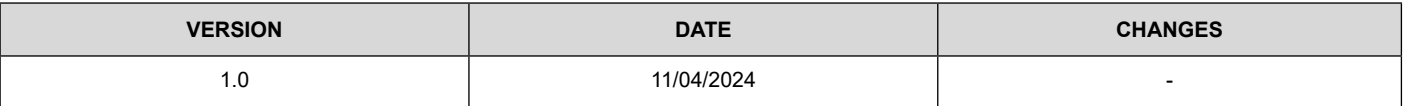

Any information inside this manual can be changed without advice.

This handbook can be download freely from the website: [www.eelectron.com](http://www.eelectron.com)

Exclusion of liability:

Despite checking that the contents of this document match the hardware and software, deviations cannot be completely excluded. We therefore cannot accept any liability for this.

Any necessary corrections will be incorporated into newer versions of this manual.

Symbol for relevant information

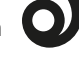

Symbol for warning

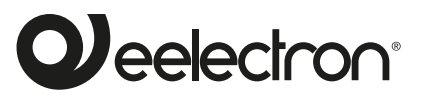

Eelectron S.p.A. Via Claudio Monteverdi 6, I-20025 Legnano (MI), Italia Tel +39 0331.500802 info@eelectron.com

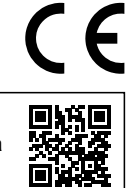

### <span id="page-3-0"></span>**1. Humidistat**

The functionalities associated to humidistat are available only in devices with embedded humidistat; no external sensor can be connected. Please note that dew point function is not available for all devices.

Communication objects involved:

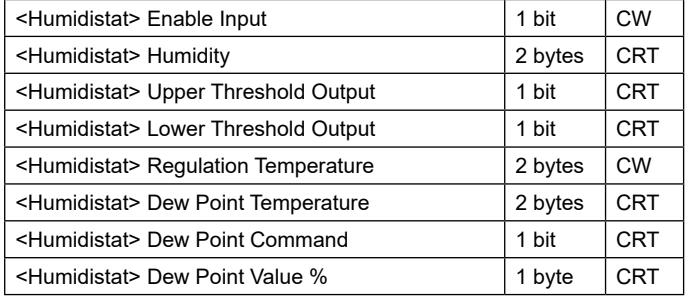

#### **ETS page "Humidistat"**

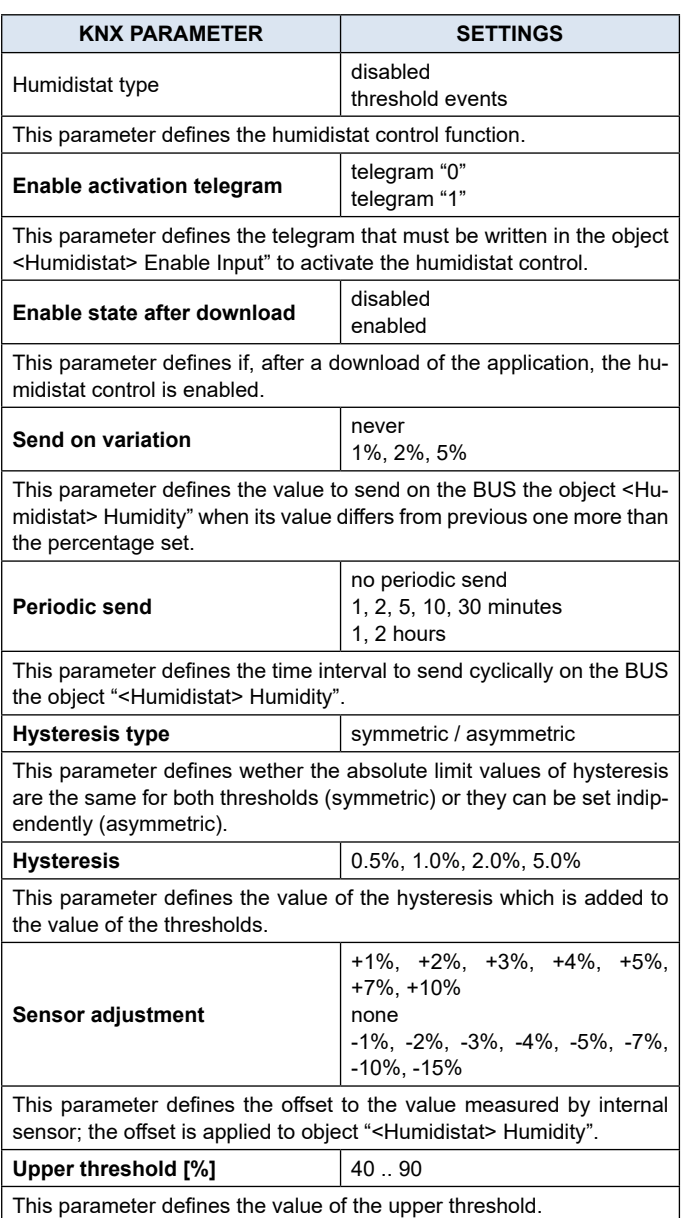

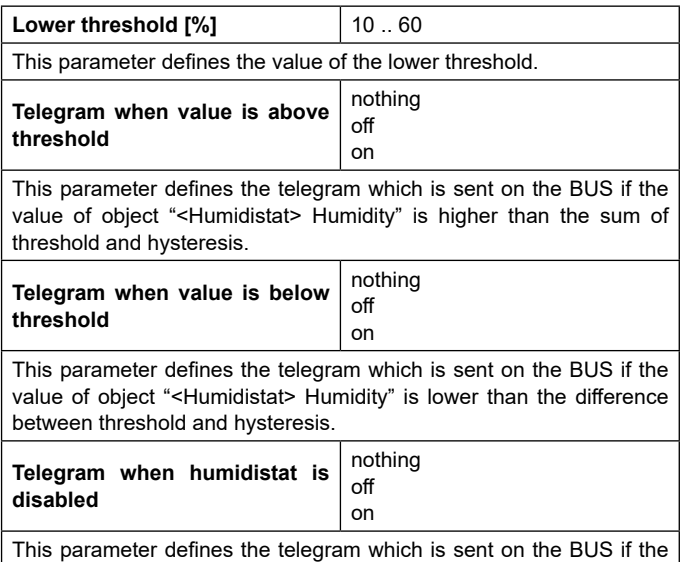

humidistat control is disabled.

#### **Dew point function**

Dew point function is available only if device has function thermostat enabled.

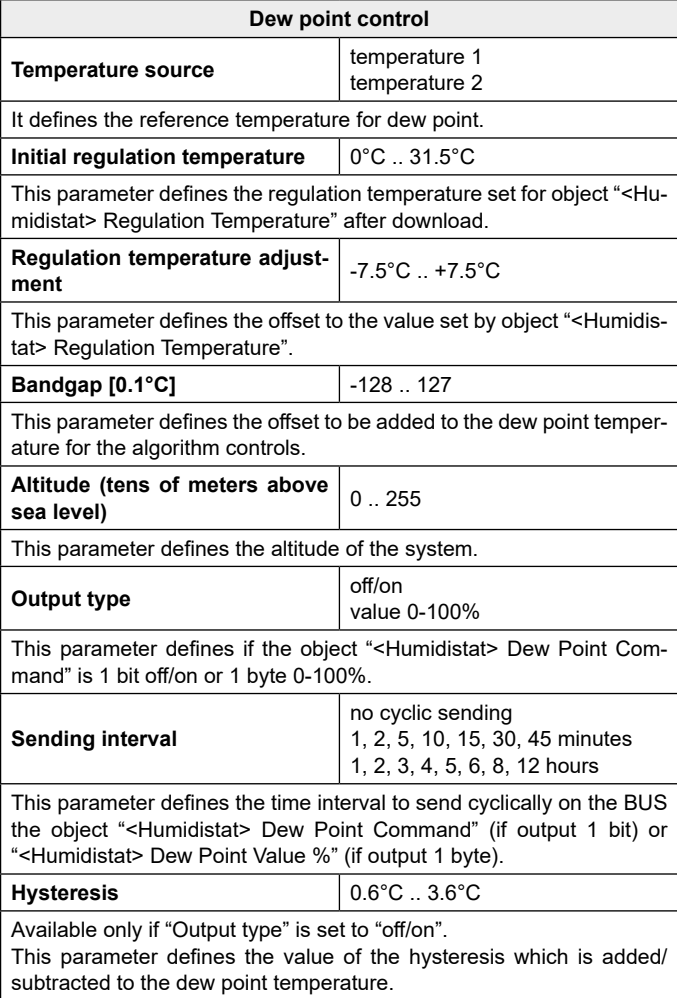

## **Q**eelectron

one more than the value set.

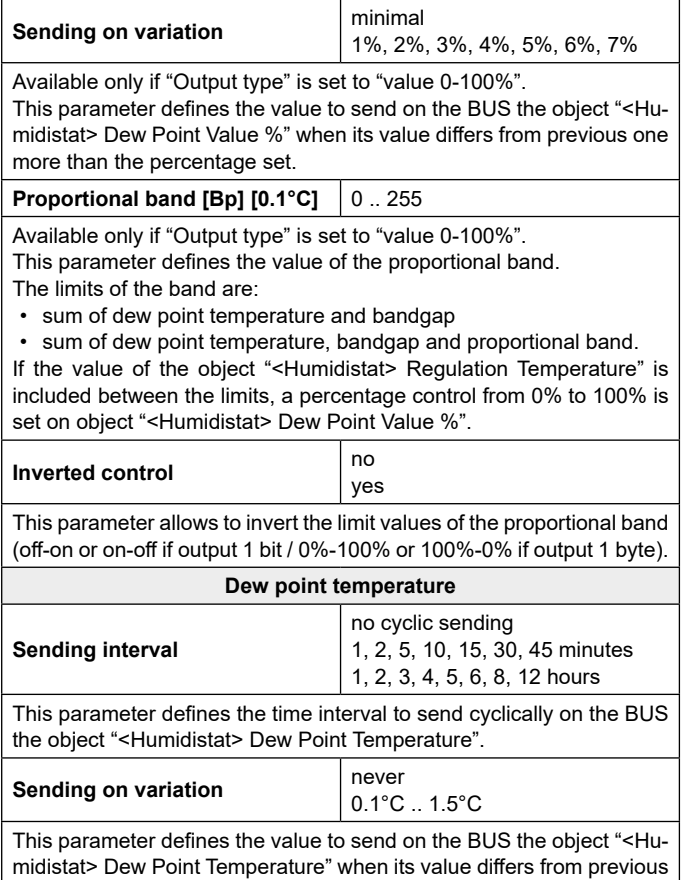